# Protokoll konstituerande styrelsemöte

Konstituerande Styrelsemöte inom Uddevalla City BID den 13 april, plats: Uddevallahems HK, Norra Drottninggatan 15.

## Närvarande

## Anna-Lena Heydar (S)

Conny Kristoffersson (BRAZZUP FÖRVALTNINGS AB) Conny Magnusson Karin Molander (Svenska Kyrkan) Thomas Aebeloe (Uddevallahem) Per Bäckström

## § 1 Mötets öppnande

Anna-Lena Heydar hälsade välkommen och förklarade mötet öppnat

## § 2 Val av sekreterare

Förslag att välja Thomas Aebeloe att föra protokoll under mötet

Styrelsen beslutade Enligt förslag

## § 3 Val av justerare

Förslag att Anna-Lena Heidar justera protokollet

Styrelsen beslutade Enligt förslag

## § 4 Godkännande av dagordning

Styrelsen beslutade Att godkänna dagordningen

1

#### § 5 Konstituerande

Förlag är att välja följande personer till styrelsen för Uddevalla City BID

Ordförande Anna-Lena Heydar Conny Kristoffersson Kassör **Conny Magnusson** Sekreterare Ann Charlott Gustafsson Ledamot Karin Molander Ledamot Jerker Lundin Ledamot Per Bäckström Ledamot Roland Karlsson Suppleant **Tobias Eriksson** Suppleant Thomas Aebeloe Suppleant

Styrelsen beslutade att välja enligt förslag

#### § 6 Firmatecknare

Förslag är att välja Anna-Lena Heydar (611122-4884) och Conny Kristoffersson (570107-4832) har rätt att teckna föreningens firma i förening.

#### Styrelsen beslutade att

Välja Anna-Lena Heydar och Conny Kristoffersson att teckna firman i förening

#### § 7 Attesträtt

Förslag är att Conny Kristoffersson har attesträtt av firmans ekonomiska förehavande.

#### Styrelsen beslutade att

Bemyndiga Conny Kristoffersson med attesträtt för firman

#### § Ekonomistyrning

Förslag på redovisningsbyrå är Adactio Redovisningsbyrå AB (559018-3751) Vidare så är förslaget att all post går direkt till redovisningsbyrån

Styrelsen beslutade att Enligt styrelsens förslag

#### § 9 Mötets avslutande

Ordförande tackade alla närvarande och förklarade mötet avslutat.

Protokoll konstituerande styrelsemöte 2023-04-13

Thomas Aebeloe

Anna-Lena Heydar

Sekreterare

Justerare

# Verifikat

Transaktion 09222115557492188729

## Dokument

Protokoll konstituerande styrelsemöte Huvuddokument 3 sidor *Startades 2023-05-05 10:13:42 CEST (+0200) av Hippoly (H) Färdigställt 2023-05-05 10:16:14 CEST (+0200)* 

## Initierare

Hippoly (H) Hippoly scrive@hippoly.com

## Signerande parter

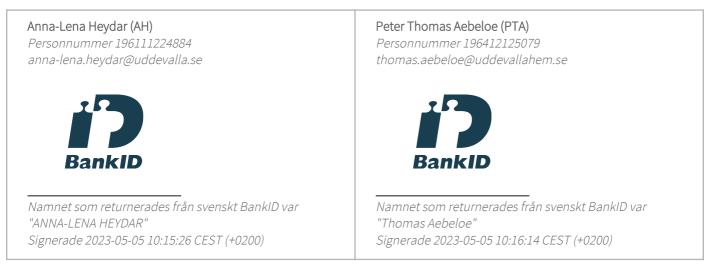

Detta verifikat är utfärdat av Scrive. Information i kursiv stil är säkert verifierad av Scrive. Se de dolda bilagorna för mer information/bevis om detta dokument. Använd en PDF-läsare som t ex Adobe Reader som kan visa dolda bilagor för att se bilagorna. Observera att om dokumentet skrivs ut kan inte integriteten i papperskopian bevisas enligt nedan och att en vanlig papperutskrift saknar innehållet i de dolda bilagorna. Den digitala signaturen (elektroniska förseglingen) säkerställer att integriteten av detta dokument, inklusive de dolda bilagorna, kan bevisas matematiskt och oberoende av Scrive. För er bekvämlighet tillhandahåller Scrive även en tjänst för att kontrollera dokumentets integritet automatiskt på: https://scrive.com/verify

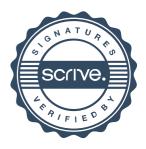